# **Document.AutoformatType**

# **Description**

Sets or returns a [Document.Autoformat](https://wiki.softartisans.com/display/WW8/Document.Autoformat) object representing autoformat type for this document. Possible values: Normal, Letter, Email.

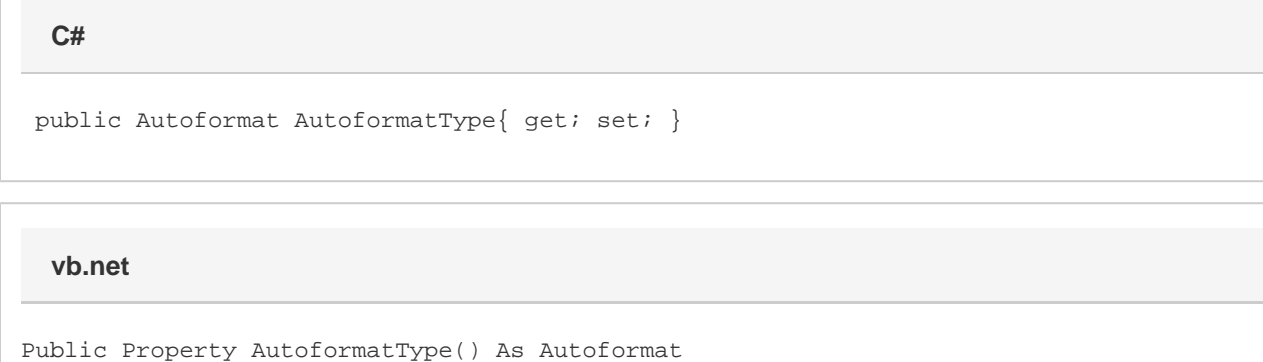

#### **Remarks**

\$bodyThe default value for a new [Document](https://wiki.softartisans.com/display/WW8/Document) is [Autoformat.Normal](https://wiki.softartisans.com/display/WW8/Document.Autoformat#Document.Autoformat-Normal).

MS Word equivalent: Format menu > Autoformat... > Please select a document type to help improve the formatting process

#### **Remarks**

\$body

### **Examples**

\$body

```
 //--- Return AutoformatType
         Document.Autoformat oAutoformatType = oDocument.AutoformatType;
         //--- Set AutoformatType
         oDocument.AutoformatType = Document.Autoformat.Letter;
C#
```
**vb.net**

```
 '--- Return AutoformatType
 Dim oAutoformatType As Document.Autoformat = oDocument.AutoformatType
 '--- Set AutoformatType
 oDocument.AutoformatType = Document.Autoformat.Letter
```
## **Examples**

\$body